<<Photoshop CS3

<<Photoshop CS3 >>

- 13 ISBN 9787115184054
- 10 ISBN 7115184054

出版时间:2008-8

作者:朱宝丽//关文涛//冯建华

页数:307

字数:702000

extended by PDF and the PDF

http://www.tushu007.com

, tushu007.com

, tushu007.com <<Photoshop CS3 >>>

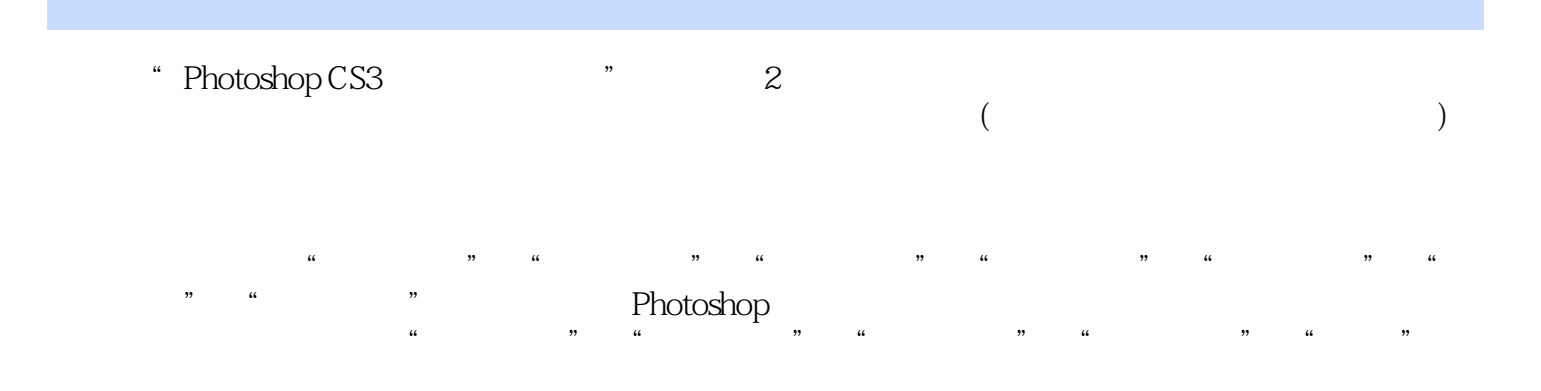

 $PSD$ 

本书适合Photoshop的初、中级读者及平面设计师阅读,也适合作为Photoshop培训教材使用。

<<Photoshop CS3 >>>

Photoshop

——Photoshop

——Photoshop

, tushu007.com

## <<Photoshop CS3

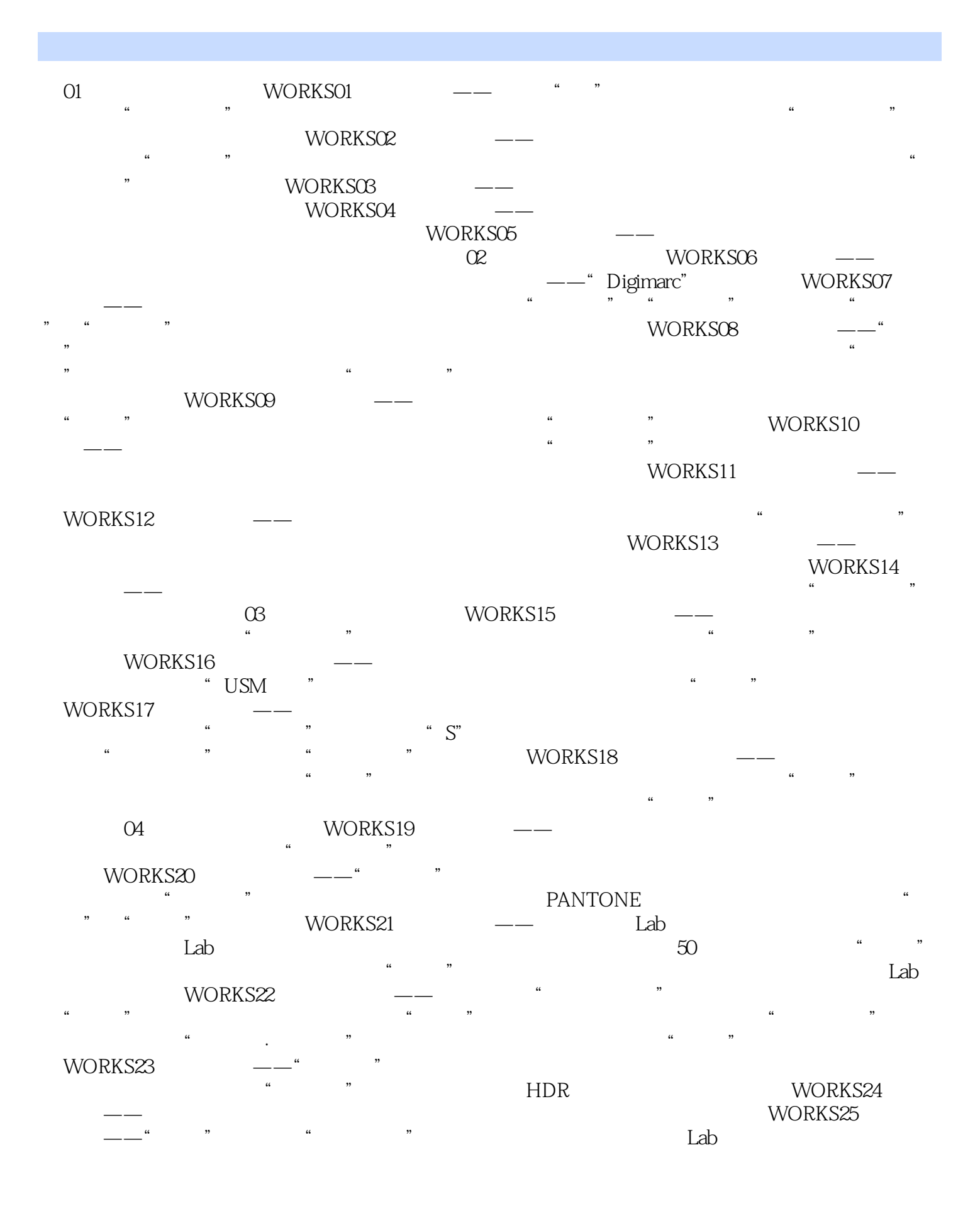

## <<Photoshop CS3

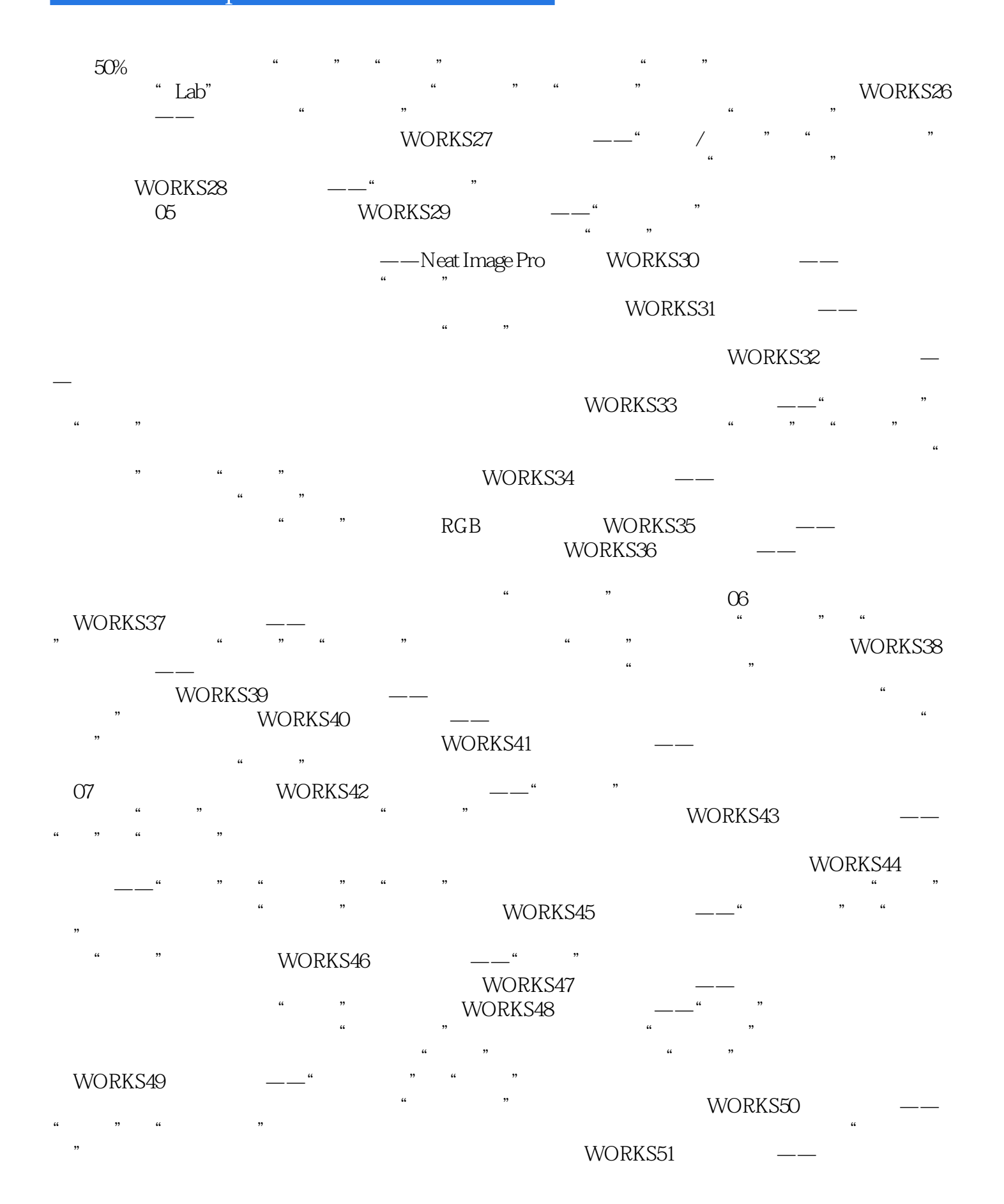

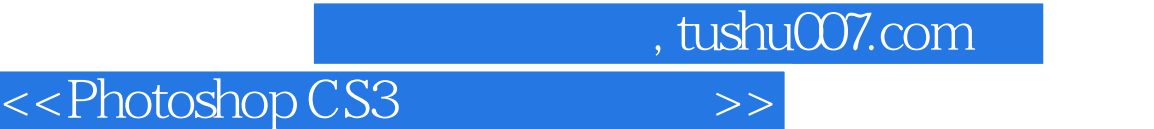

 $\overline{\phantom{a}}$ 

 $WORKS52$   $---$  "

拓展 照亮边缘 在光照效果中使用"纹理通道" "渐变映射"与"颜

<<Photoshop CS3 >>>

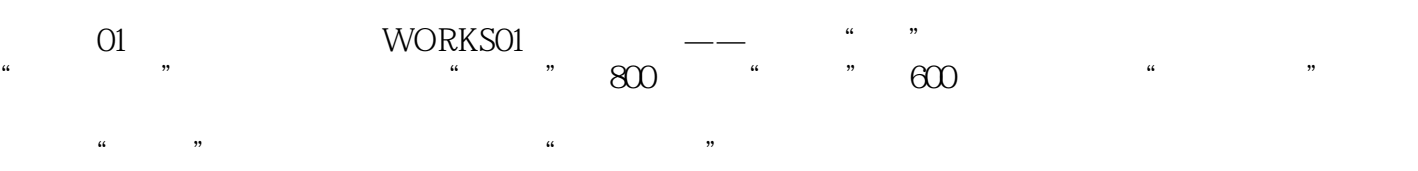

<<Photoshop CS3 >>>

\* Photoshop CS3  $\hspace{1cm}$  ,  $\hspace{1cm}$  2 可以作为对Photoshop的工具和命令能够熟练使用,希望融会贯通的读者的进阶教材使用。

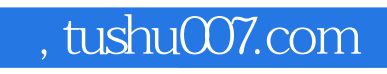

<<Photoshop CS3

本站所提供下载的PDF图书仅提供预览和简介,请支持正版图书。

更多资源请访问:http://www.tushu007.com